### EECS 36/8 KinFyal Setpoin EECS 367 & ROB 320 Lab KinEval Setpoints Walkthrough

Michigan EECS 367 Introduction to Autonomous Robotics | ROB 320 Robot Operating Systems

## Administrative

- Assignment #3: Forward Kinematics
	- Due Friday, February 18, 11:59pm

### Lab Takeaways

- 1. KinEval overview
- 2. KinEval walkthrough
- 3. Finding setpoints demo
- $\rightarrow$  How to start Assignment 4

### Dance Controller Overview

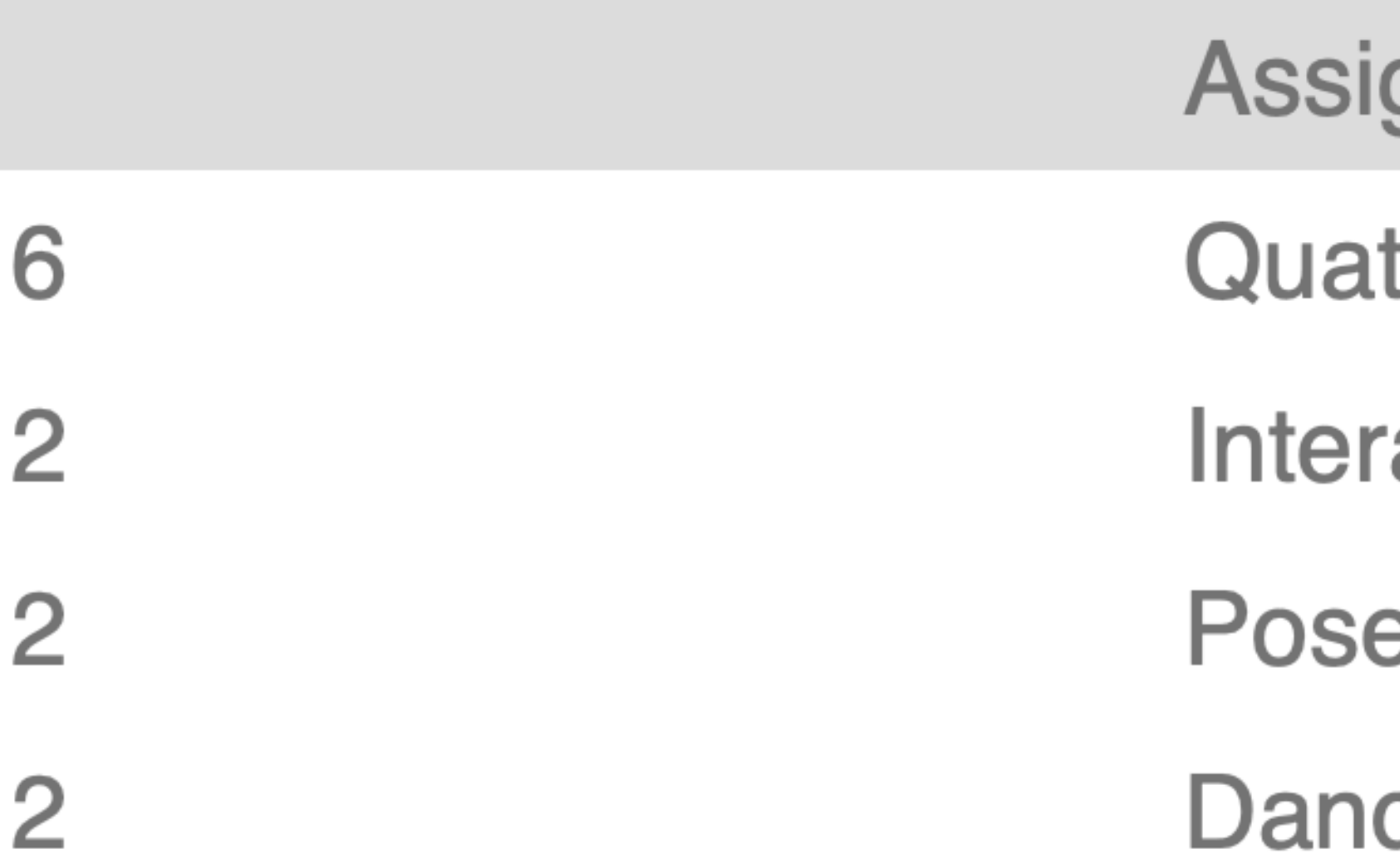

- **Assignment 4: Dance Controller** 
	- $\mathsf{m}$  for a state  $\mathsf{m}$
	- all sections of the control of the control of the control of the control of the control of the control of the c<br>The control of the control of the control of the control of the control of the control of the control of the c
	- Features assigned to
- **Dance FSM**

### KinEval Overview

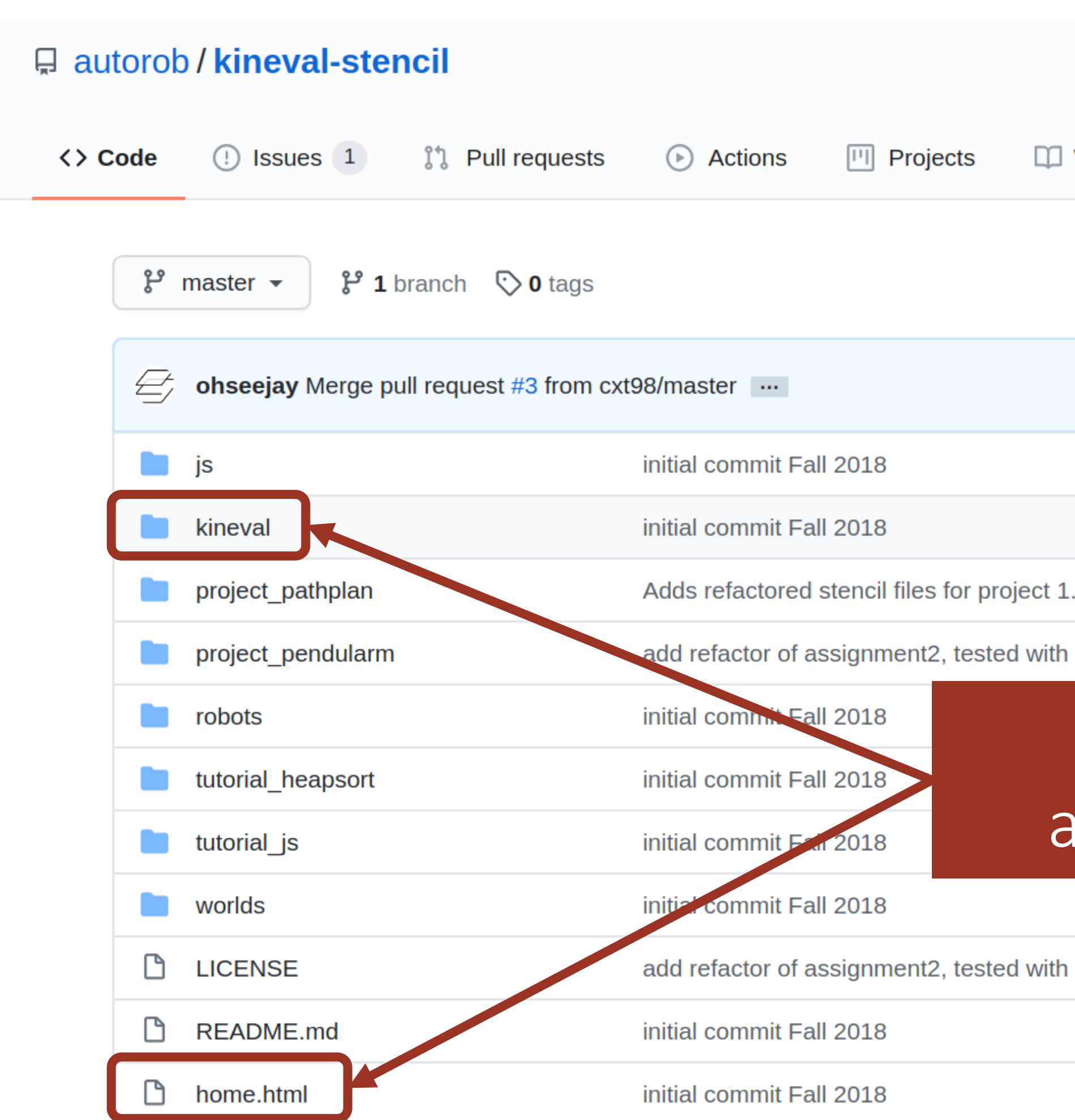

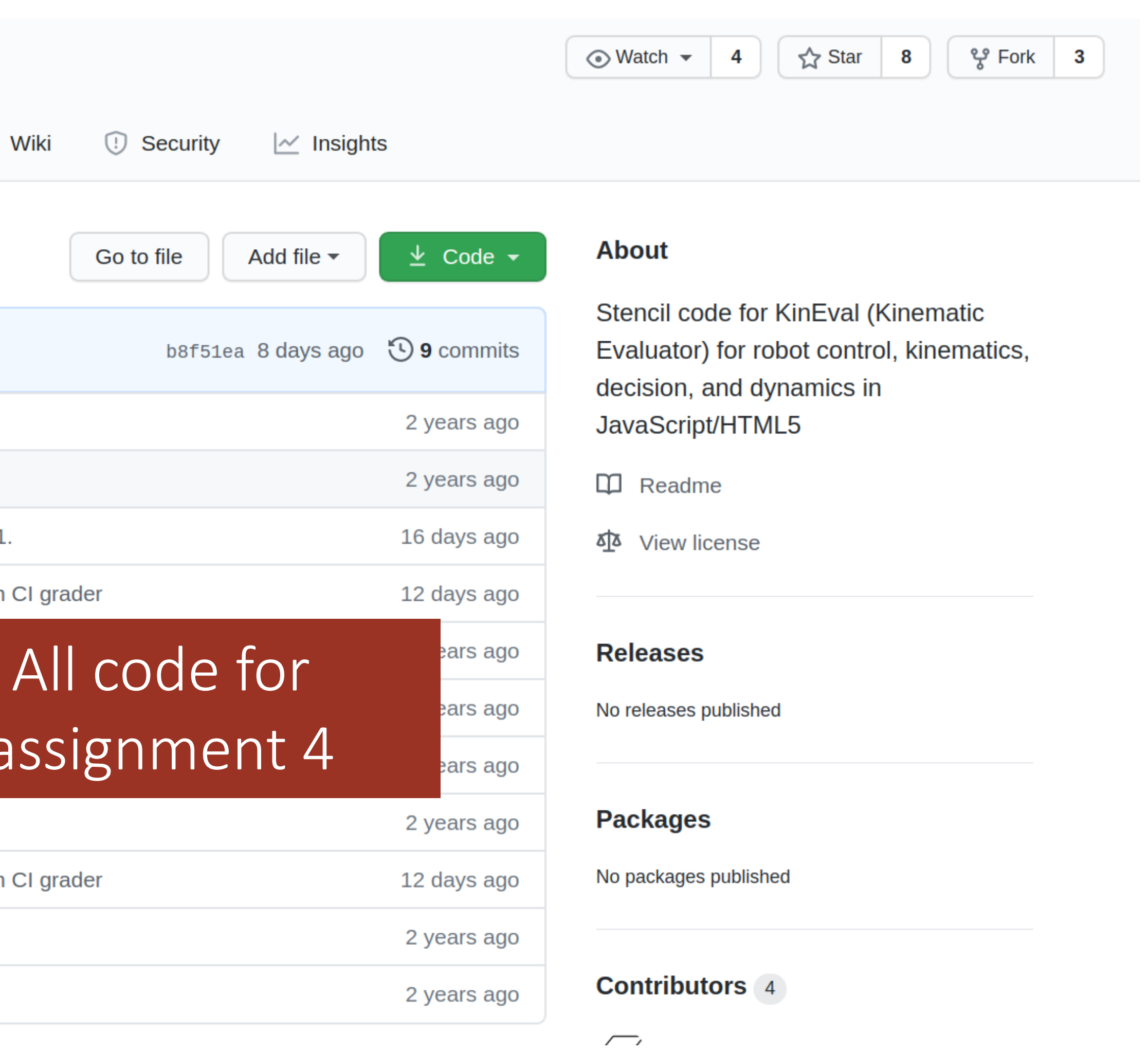

### KinEval Overview

### $\Box$

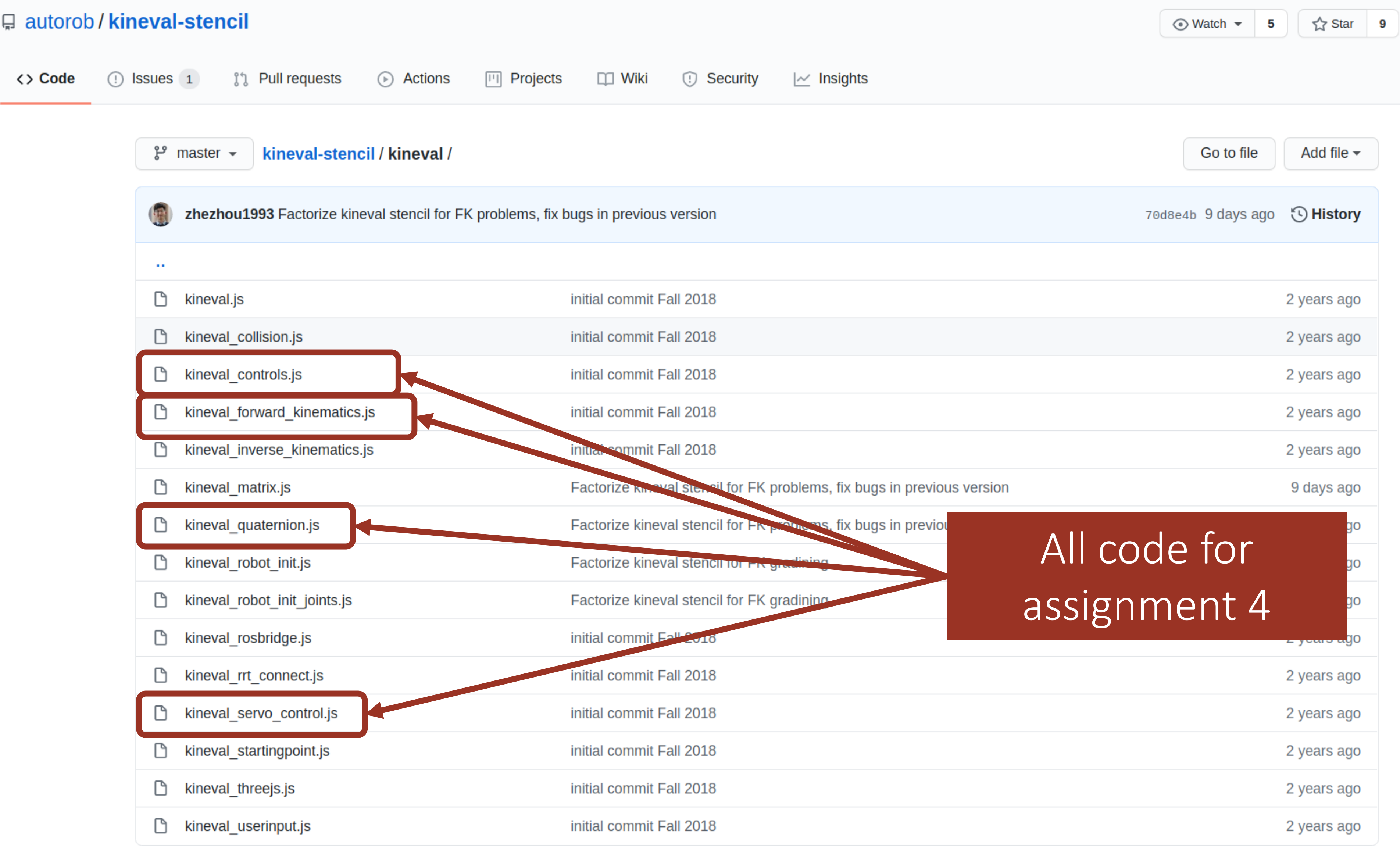

For each joint, incorporate .axis and .angle within forward kinematics. You will then be able to control joints!

ernates recursive traversal over from base, using following functions:

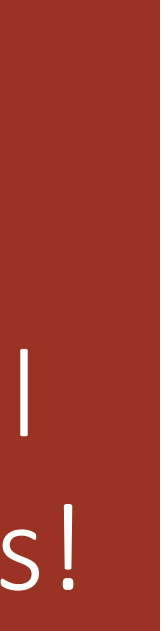

# kineval forward kinematics.js Revisited

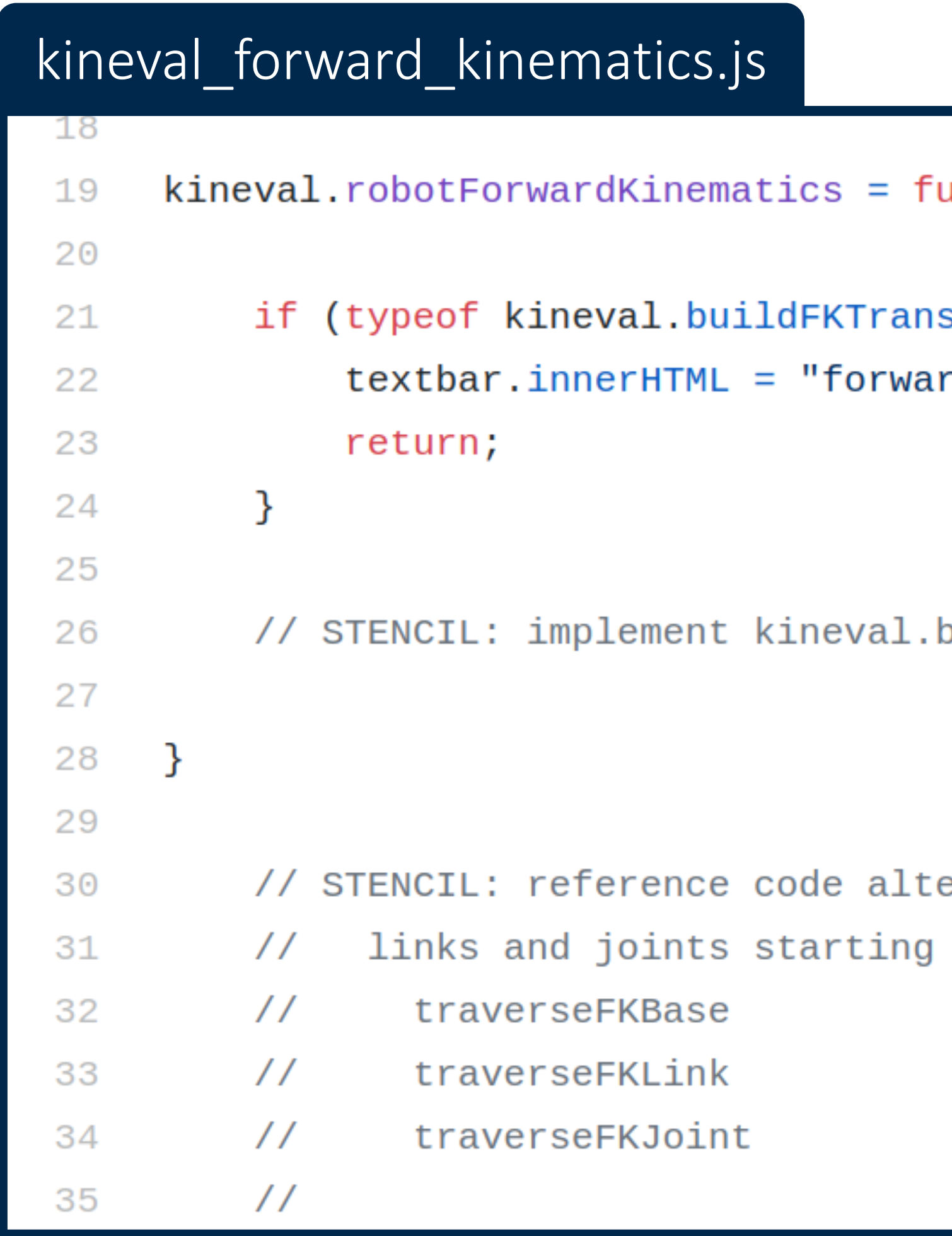

unction robotForwardKinematics () {

sforms  $== '$ undefined') { d kinematics not implemented";

buildFKTransforms();

# kineval\_quaternion.js

### kineval\_quaternion.js

QUATERNION TRANSFORM ROUTINES  $11111$ STENCIL: reference quaternion code has the following functions: quaternion\_from\_axisangle quaternion\_normalize quaternion\_to\_rotation\_matrix quaternion\_multiply  $10$ // \*\*\*\* Function stencils are provided below, please uncomment and implement them \*\*\*\*// 12 // kineval.quaternionFromAxisAngle = function quaternion\_from\_axisangle(axis,angle) {

Define quaternion helper functions  $\rightarrow$  Create a joint's rotation matrix from any axis-angle pair

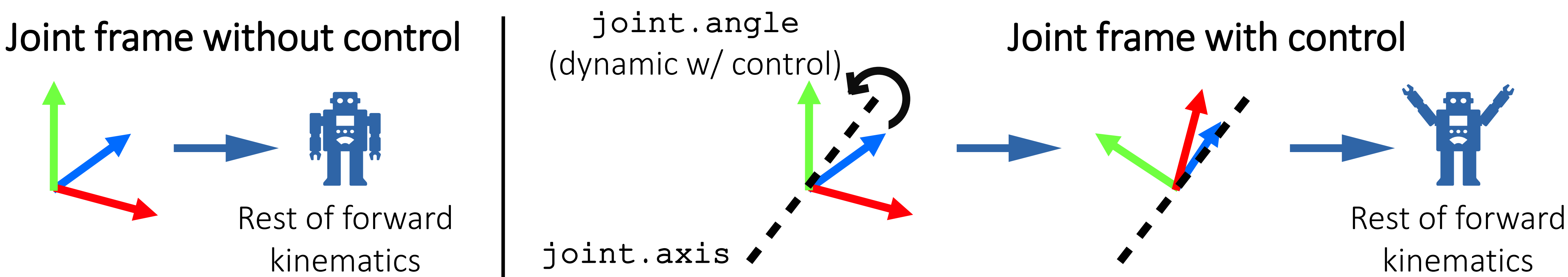

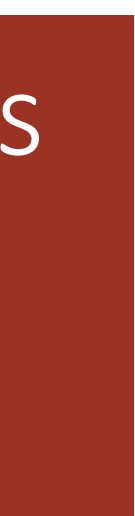

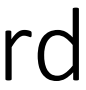

joint.axis (constant)

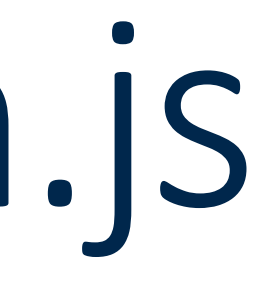

joint.angle (dynamic w/ control)

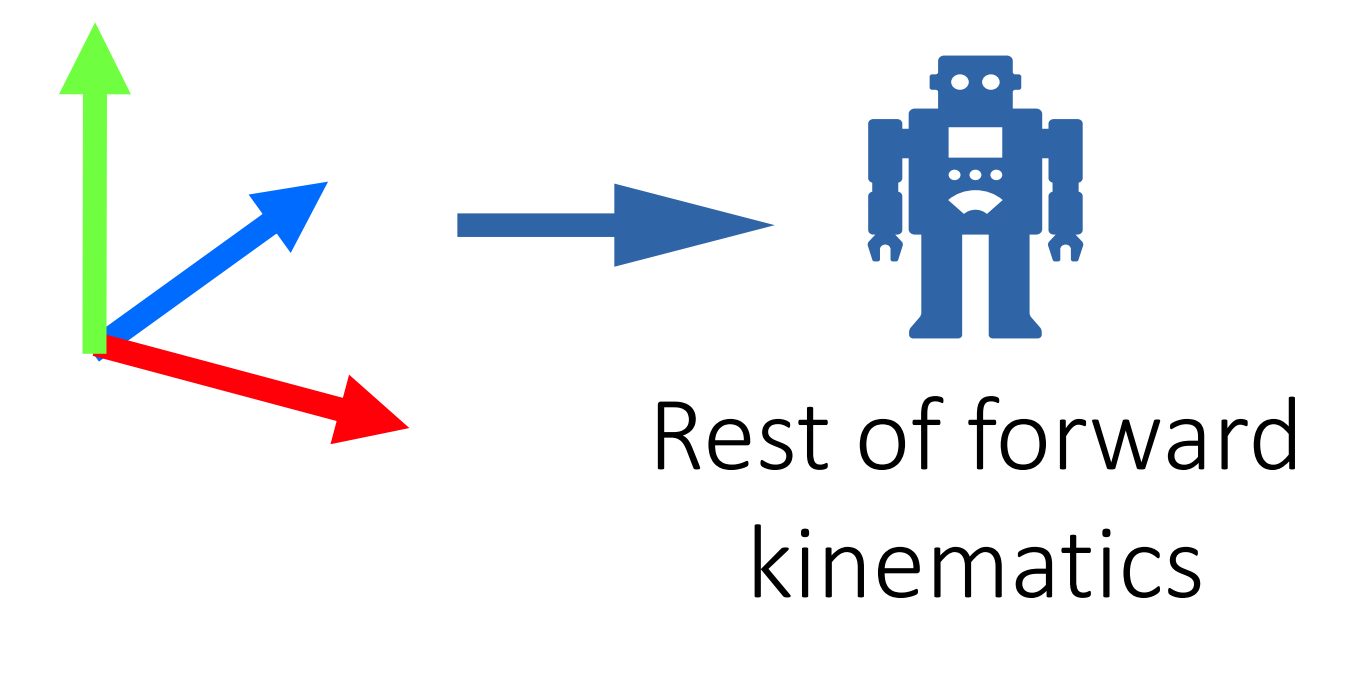

# kineval\_controls.js

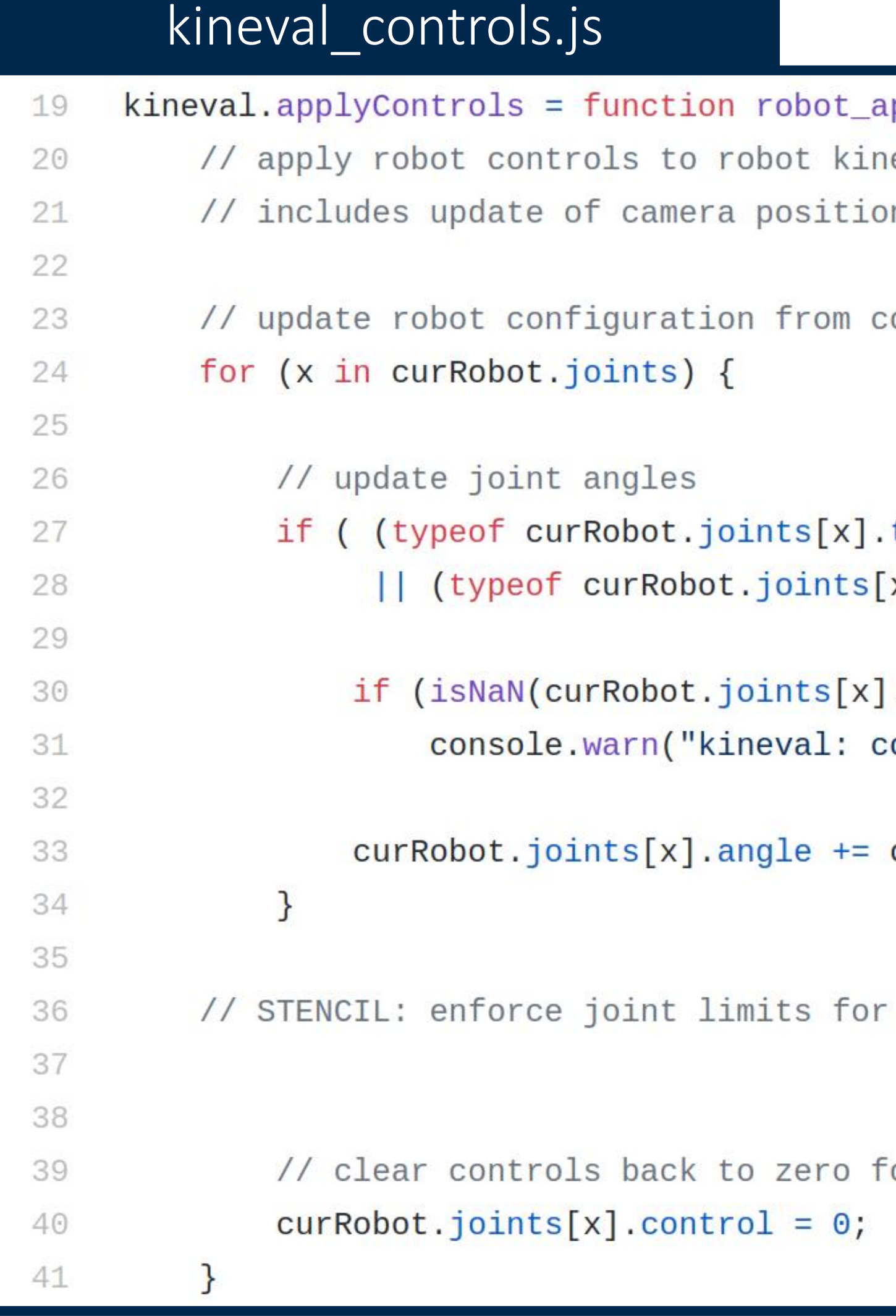

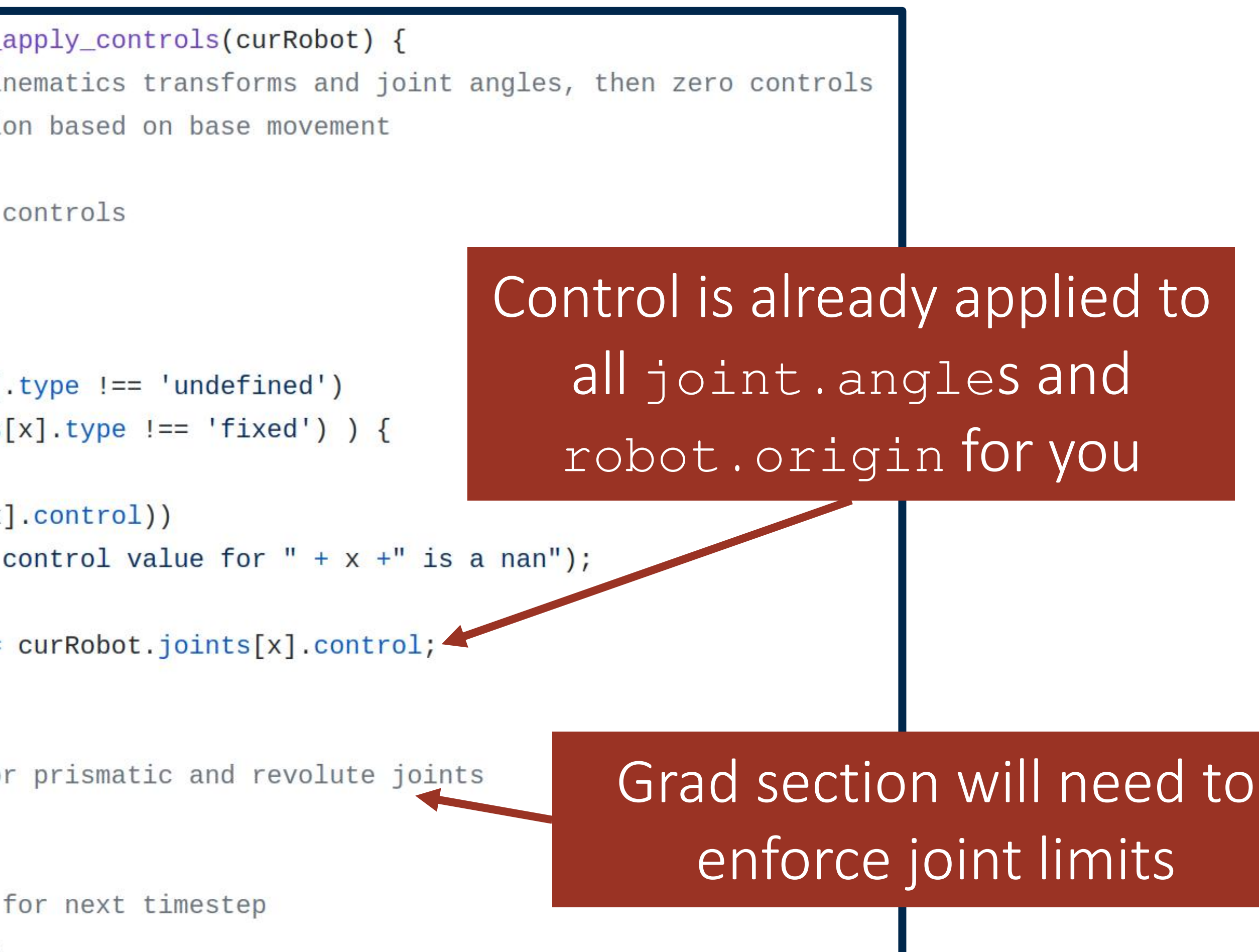

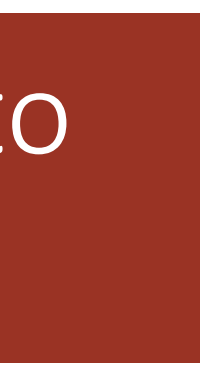

# kineval\_servo\_control.js

### kineval\_servo\_control.js

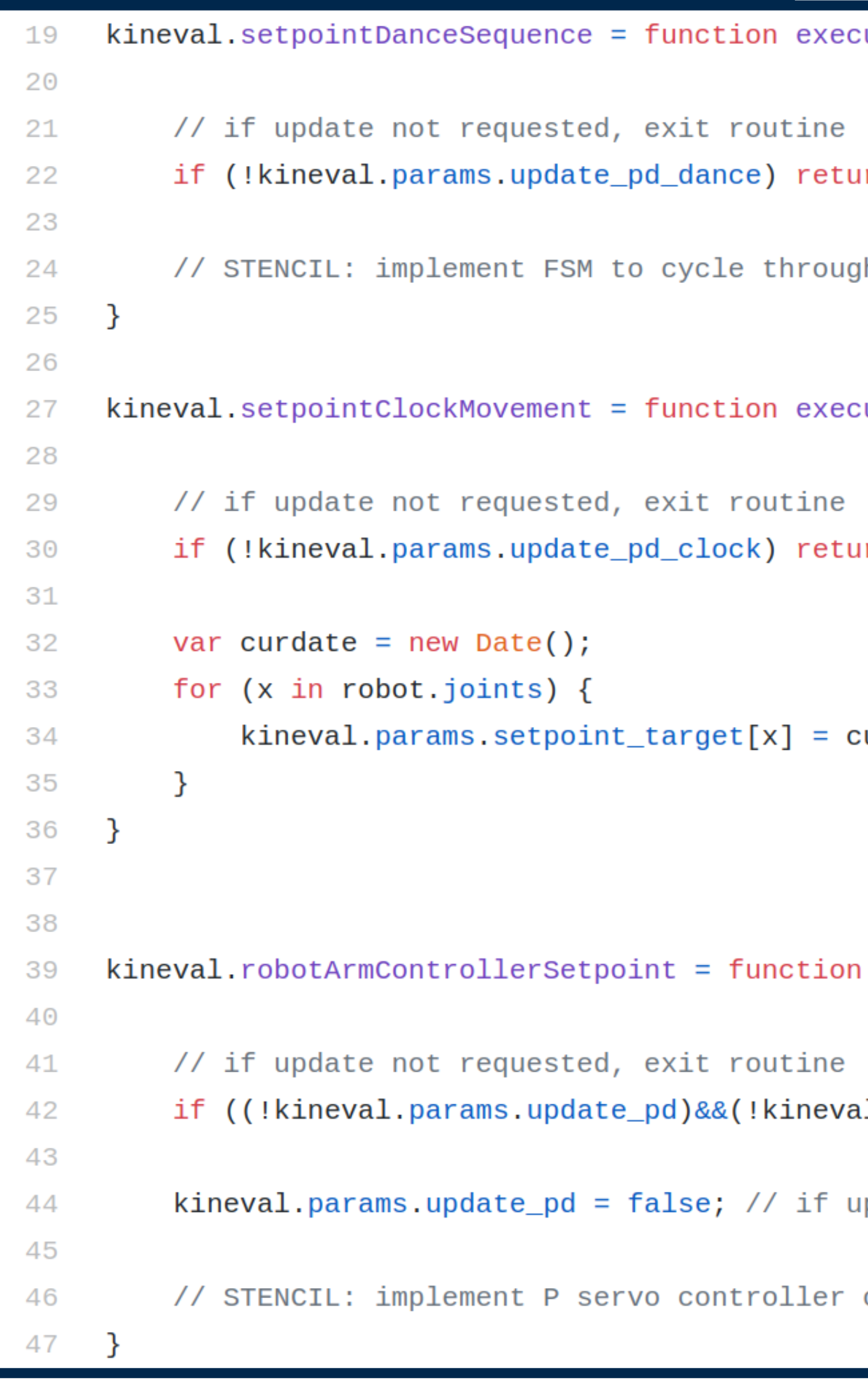

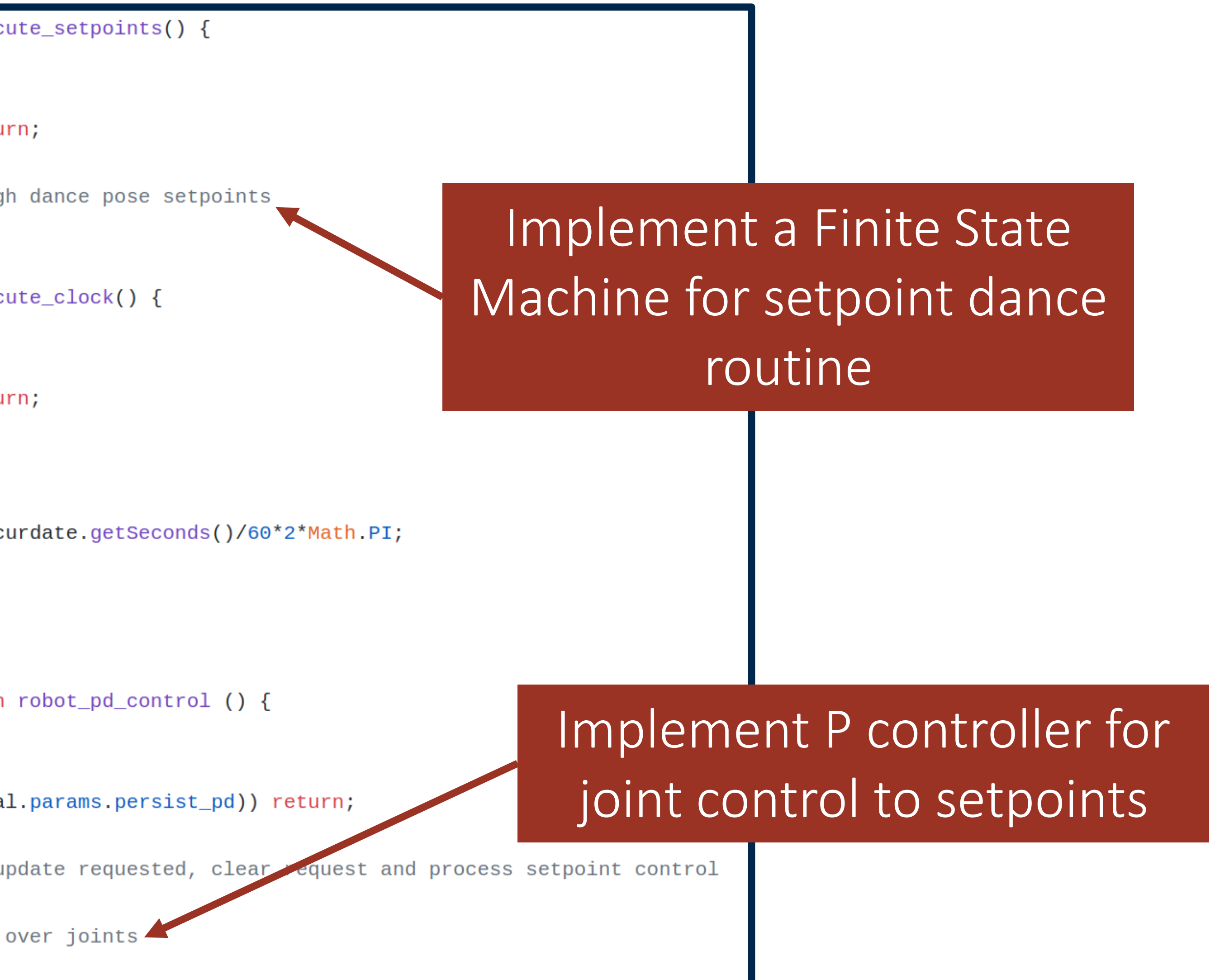

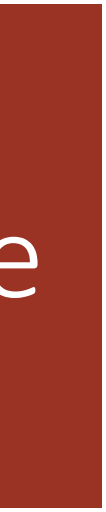

# kineval\_servo\_control.js

### kineval\_servo\_control.js

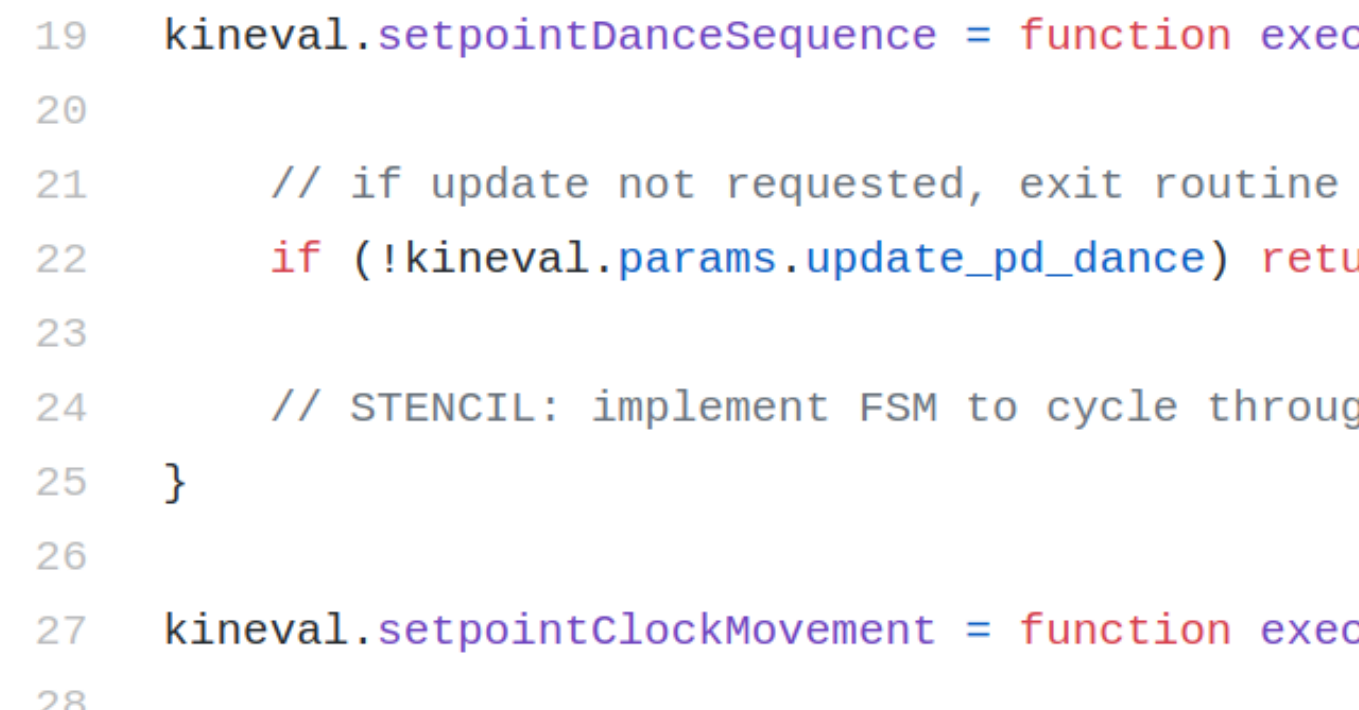

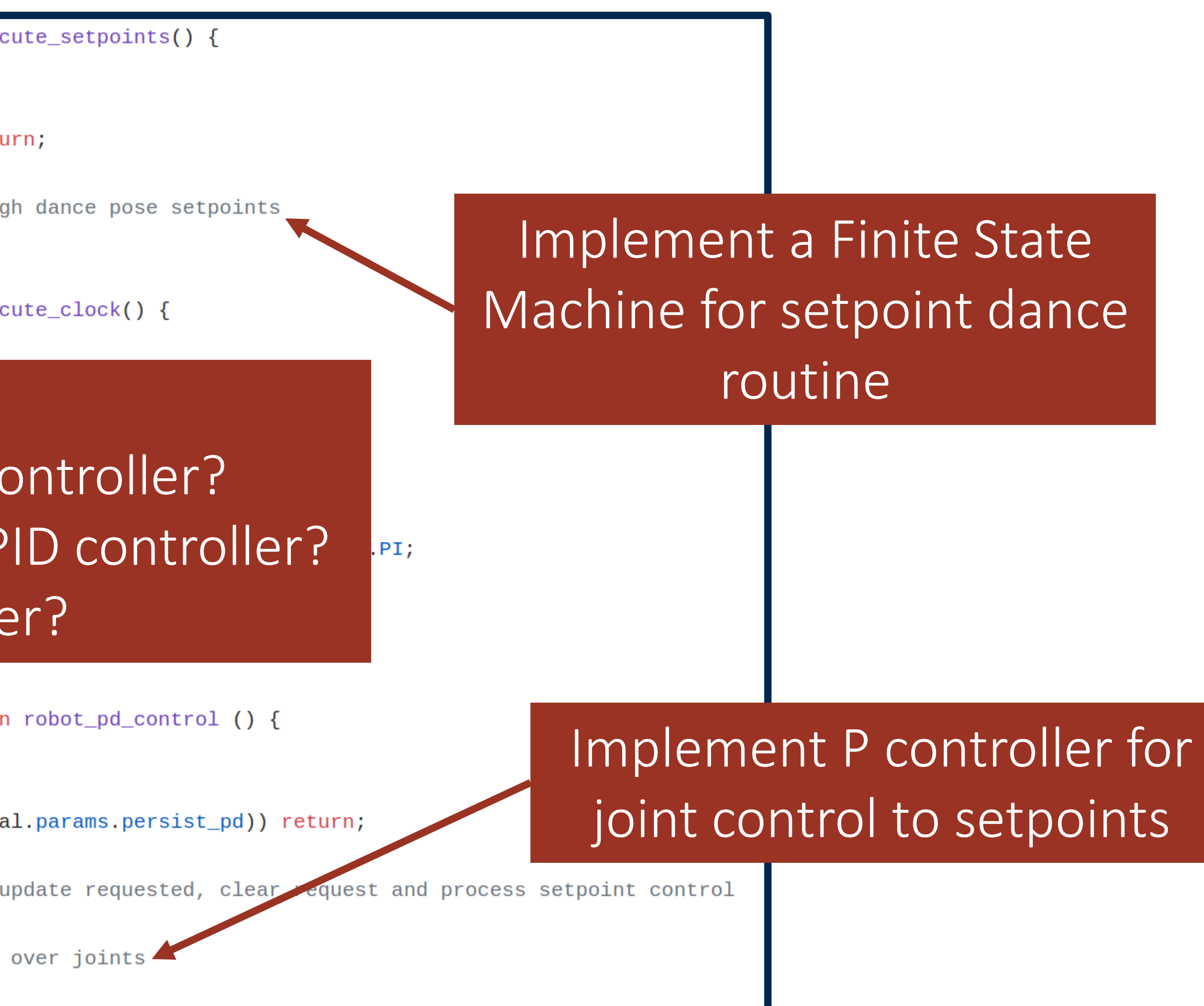

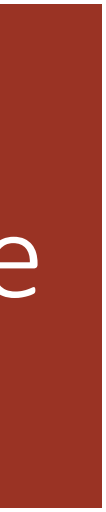

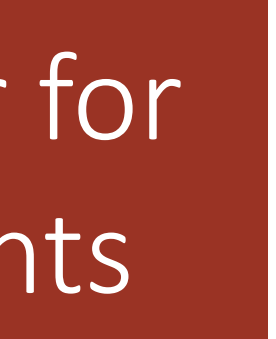

### Thought experiment: 1. Why are we only asking for a P controller? What would control look like with a PID controller? 3. What about a PD controller?

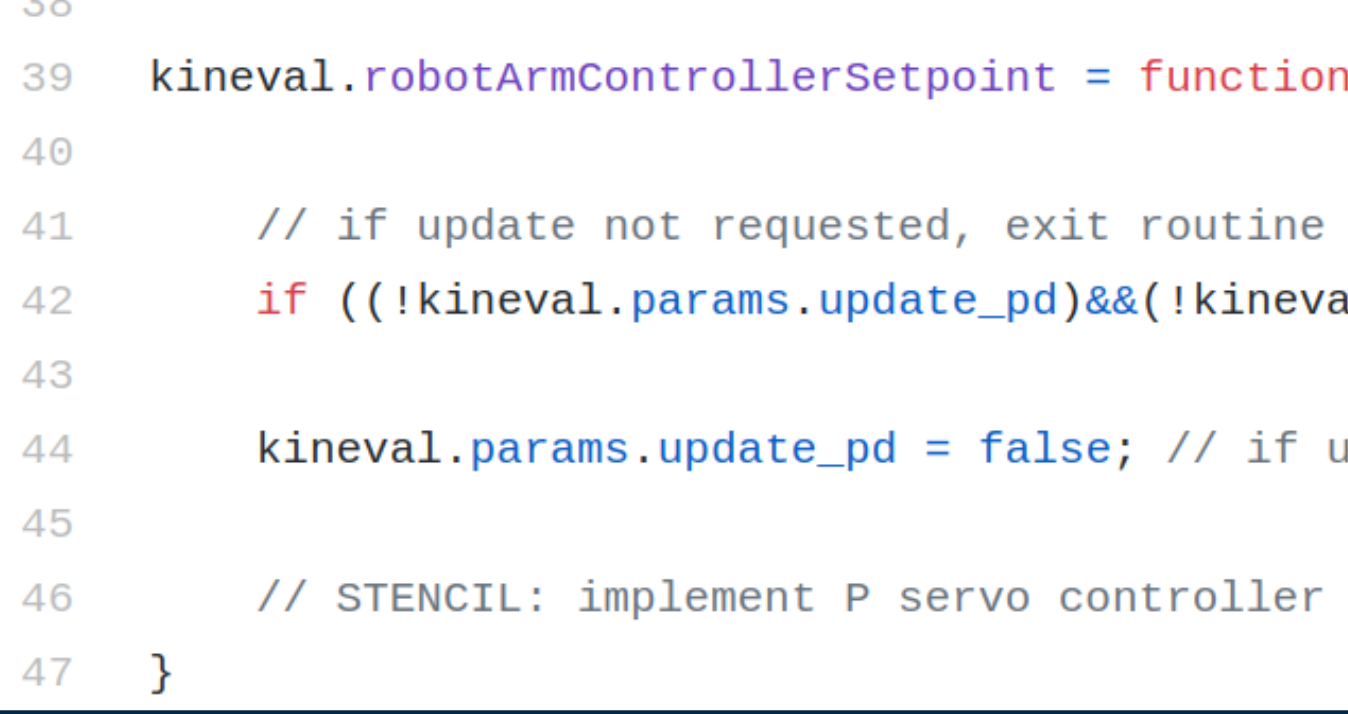

## home.html

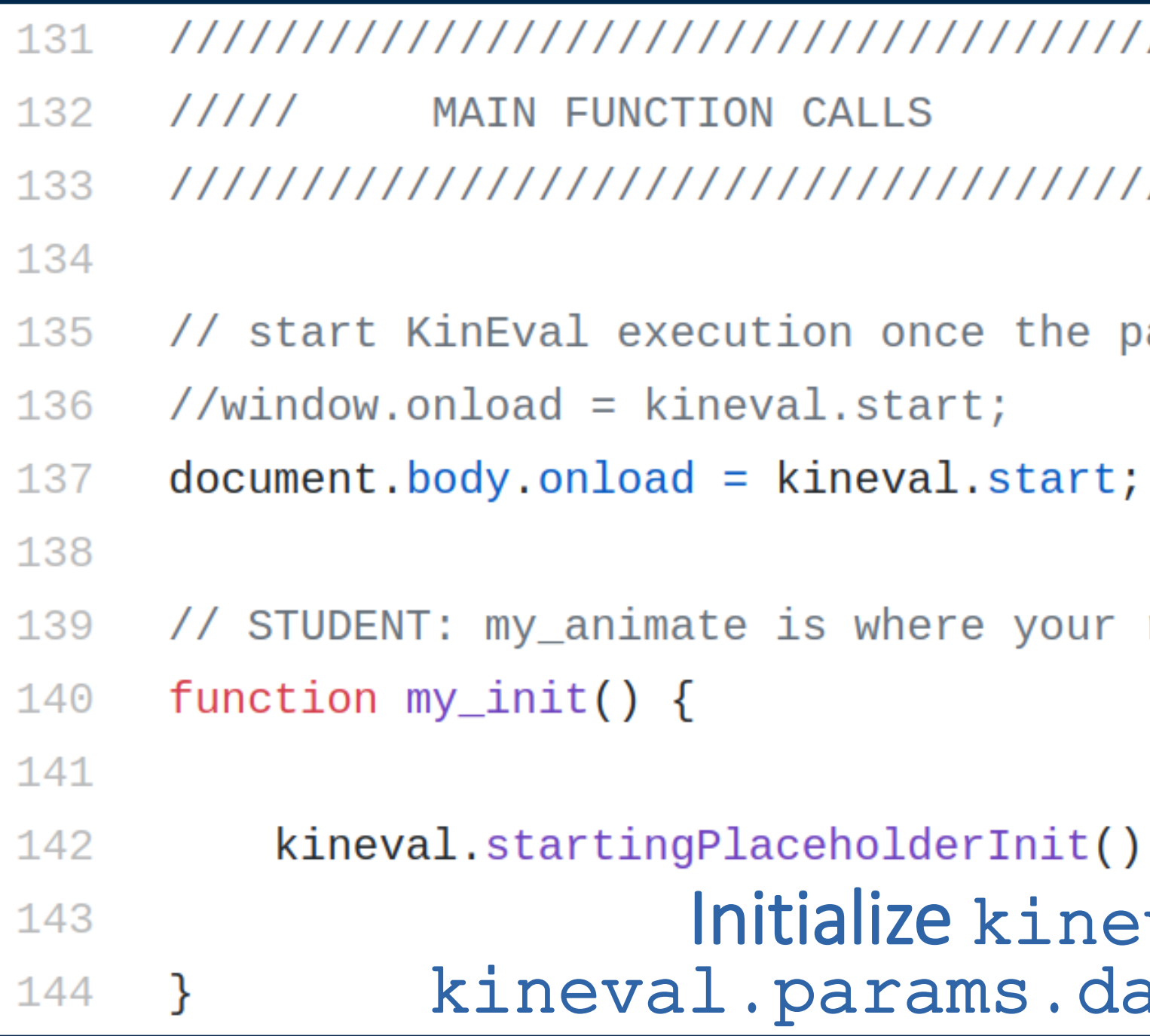

### home.html **Create a cool dance routine by defining** a sequence of joint angle setpoints to be used by the FSM implementation

age and its resources are loaded

robot's controls and movement are updated over time

; // a quick and dirty JavaScript tutorial val.setpoints and ance\_sequence\_index here

Poses for servo can be set and stored interactively in KinEval using [0-9] keys and Shift+[0-9]

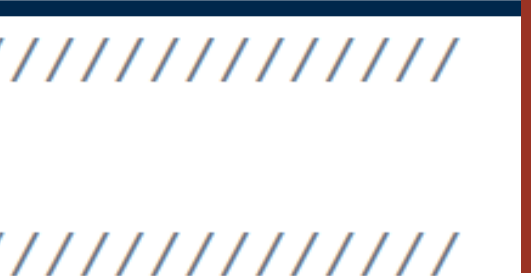

JSON.stringify(kineval.setpoints) will output the currently available servo setpoints to the console as a string

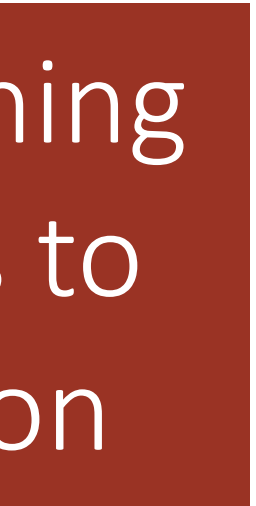

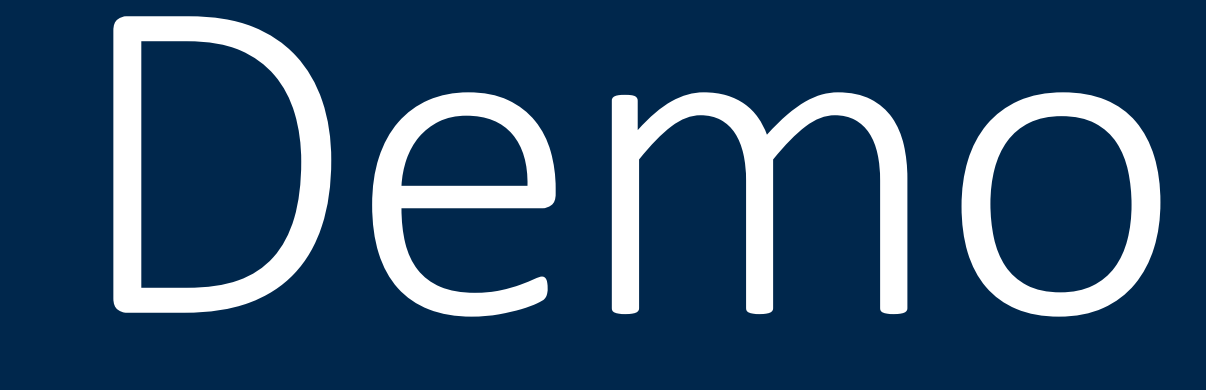